# **ASSISTANT(E) RESSOURCES HUMAINES**

#### **OBJECTIFS**

Assurer la gestion administrative du Assurer la gésion administrative du<br>personnel : embauche, maladie, congés,<br>départ, bulletin de paie. Renseigner et piloter les tableaux de bord

sociaux. Garantir l'application du droit social dans

l'entreprise.<br>Organiser les élections du personnel. Assurer la gestion administrative de la formation.

La procédure d'admission vise à vérifier<br>l'adéquation entre les prérequis, le choix du<br>parcours certifiant, le projet professionnel et le profil du candidat. Elle comprend : • L'étude du dossier de candidature, composé d'un CV et d'une lettre de motivation, · Un entretien téléphonique. A l'issue de la procédure,<br>chaque candidat reçoit une réponse par un courrier motivé

#### **PUBLIC ET PRÉREQUIS**

Assistants RH, assistants de recrutement. assistants formation en entreprise. gestionnaires ou techniciens paie, assistants<br>de direction ou assistants de gestion au sein d'une PME-PMI

# MOYENS PÉDAGOGIQUES, TECHNIQUES,<br>ENCADREMENT

Questionnaire adressé aux participants 15 jours avant la formation pour connaître leurs attentes Méthodes pédagogiques : apports théoriques et pratiques (cas concrets, exemples d'application) Mise à disposition d'un support pédagogique et d'un accès personnel à des e-ressources en ligne à<br>l'issue de la formation Consultants sélectionnés pour leurs compétences pédagogiques, expertise métier et expériences professionnelles

#### **SUIVI ET ÉVALUATION**

Feuille d'émargement et attestation de fin de formation Évaluation à chaud et à froid assurée par la solution LearnEval

**OULEMENT DE L'EXAMEN** 

À la fin du parcours de formation, réalisation d'un cas pratique à présenter devant un jury professionnel

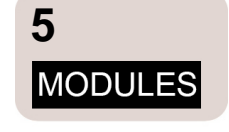

# **JOURS**

 $12$ 

de formation en présentiel

# MODULE #1

L'essentiel de la gestion administrative des RH Aspects juridiques et pratiques **3 JOURS** 

MODULE<sub>#2</sub>

Bulletin de paie - Niveau 1 Cotisations sociales et principes de base **3 JOURS** 

#### MODULE #3

Construire et présenter le plan de développement des compétences Gérer avec efficacité l'élaboration et le suivi du plan 2 JOURS

#### MODULE #5

Elections professionnelles dans l'entreprise Préparer, organiser et sécuriser les élections du CSE 2 JOURS

#### MODULE #4

Tableaux de bord des RH Effectifs, turnover, absentéisme, rémunérations. QVT... Élaborer des outils efficaces pour mesurer, décider et piloter **2 JOURS** 

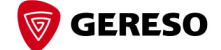

### **PROGRAMME**

#### Modules de formation à suivre sur une période maximale de 12 mois L'ESSENTIEL DE LA GESTION ADMINISTRATIVE DES RH (3 JOURS - PERS)

- > Du recrutement à l'embauche
- > Gestion de la carrière du salarié
- > Dossier du salarié
- > Représentation du personnel
- > Rupture du lien contractuel

# **BULLETIN DE PAIE - NIVEAU 1 (3 JOURS - BULL)**

- > Le cadre général du bulletin de paie
- > Les éléments de rémunération
- > Les cotisations sociales
- > Les autres retenues impactant le net à payer
- > Les principales absences paie

#### CONSTRUIRE ET PRÉSENTER LE PLAN DE DÉVELOPPEMENT DES **COMPÉTENCES (2 JOURS - PLFO)**

> Élaborer la politique formation en lien avec la stratégie de l'entreprise

> Recueillir et arbitrer les besoins de formation

> Construire le plan de développement des compétences : une articulation entre cadre juridique,

- politique formation et dispositifs existants
- > Présenter et mettre en forme le plan de développement des compétences

#### TABLEAUX DE BORD DES RH (2 JOURS - TABL)

- > Principes généraux des tableaux de bord RH
- > Concevoir et élaborer un tableau de bord RH
- > Synthèse des différents tableaux de suivi et de pilotage
- > Méthodologie d'élaboration de tableaux de bord sur Excel
- > Performance des tableaux de bord RH

### ÉLECTIONS PROFESSIONNELLES DANS L'ENTREPRISE (2 JOURS - ELEC)

- > Mettre en place le processus électoral
- > Préparer les élections et lancer le processus
- > L'organisation matérielle du vote
- > Déroulement des opérations électorales
- > Appliquer les règles de scrutin : des résultats fiables et justes
- > Anticiper les contentieux préélectoral et post-électoral

#### **PROMOTIONS À VENIR**

Voici quelques suggestions de parcours:

22 au 24 Janvier 2024 - BULL + 12 au 14 Février 2024 - PERS + 14 et 15 Mars 2024 - PLFO

- + 8 et 9 Avril 2024 TABL
- + 13 et 14 Juin 2024 ELEC
- 

18 et 19 Mars 2024 et 22 Mars 2024 - PERS

- + 4 et 5 avril 2024 ELEC
- + 13 au 15 Mai 2024 BULL
- + 6 et 7 Juin 2024 PLFO + 12 et 13 Septembre 2024 - TABL
- 

16 et 17 Septembre 2024 et 20 Septembre 2024 - PERS + 10 et 11 Octobre 2024 - ELEC + 4 et 5 Novembre 2024 et 8 Novembre 2024 - BULL + 12 et 13 Décembre 2024 - PLFO + 19 et 20 Décembre 2024 - TABL

#### LIEU

**Espace Formation GERESO** 22 place de Catalogne 75014 Paris

## 6815 € HT

- · support + e-ressources,
- évaluation LearnEval.
- · suivi individuel,
- contrôle des acquis de formation à l'issue de chaque module,
- 
- préparation à l'examen,
- examen final devant un jury professionnel, · certificat Professionnel reconnu par la FFP
- et l'OPQF
- 

#### $Réf:$

Taux de réussite : 100% des participants aux Certificats proposés par GERESO ont obtenu leur certification à l'issue de leur parcours (données actualisées au 2 janvier 2024).

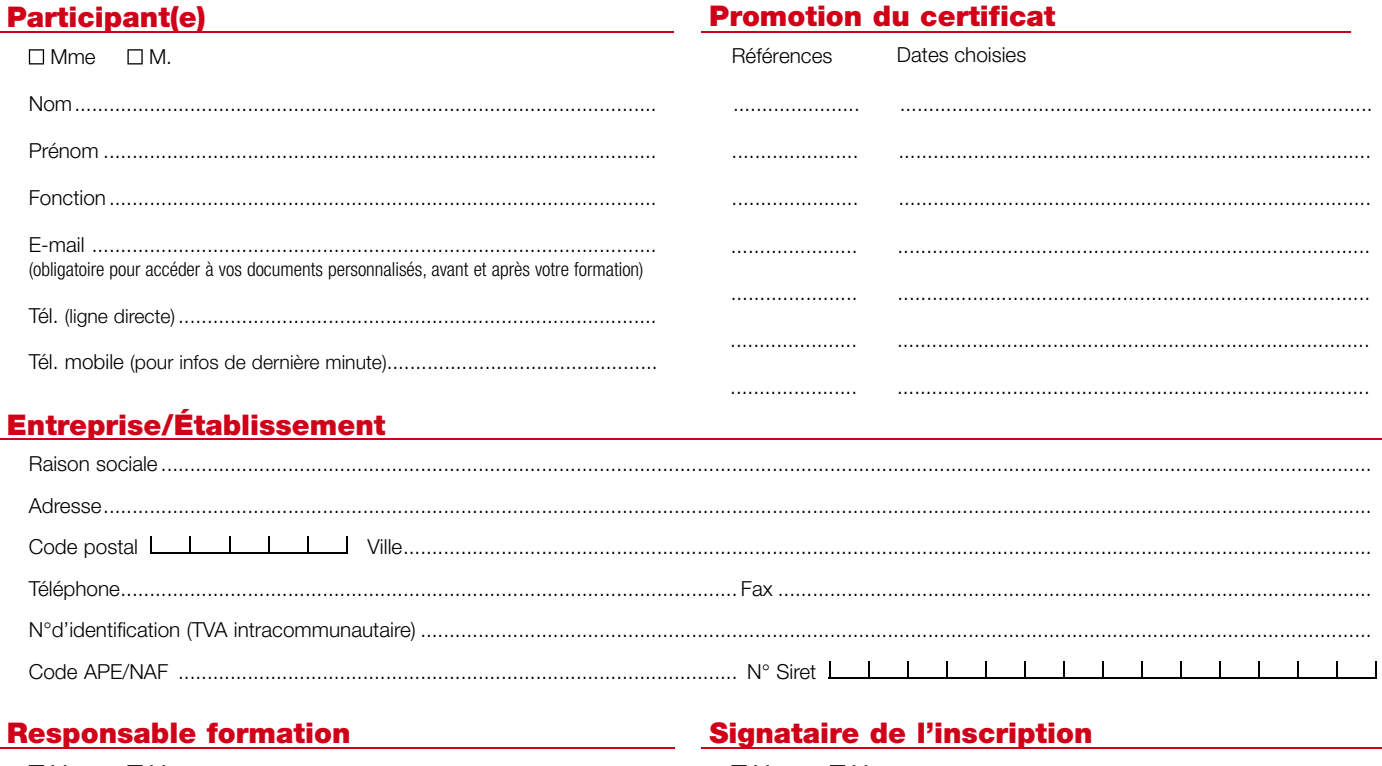

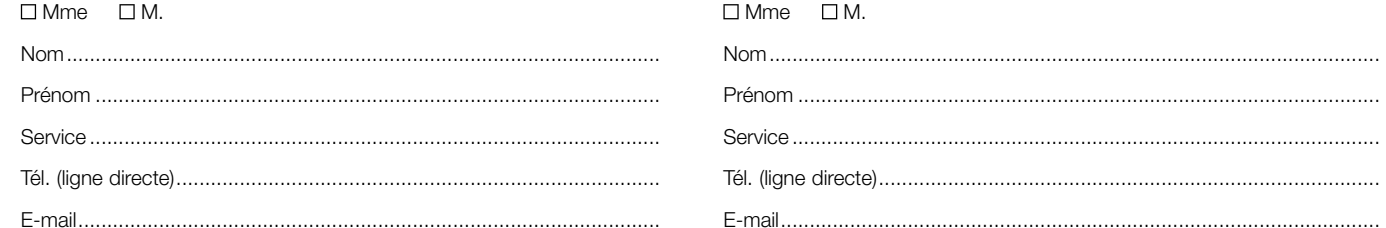

## **Dossier**

I

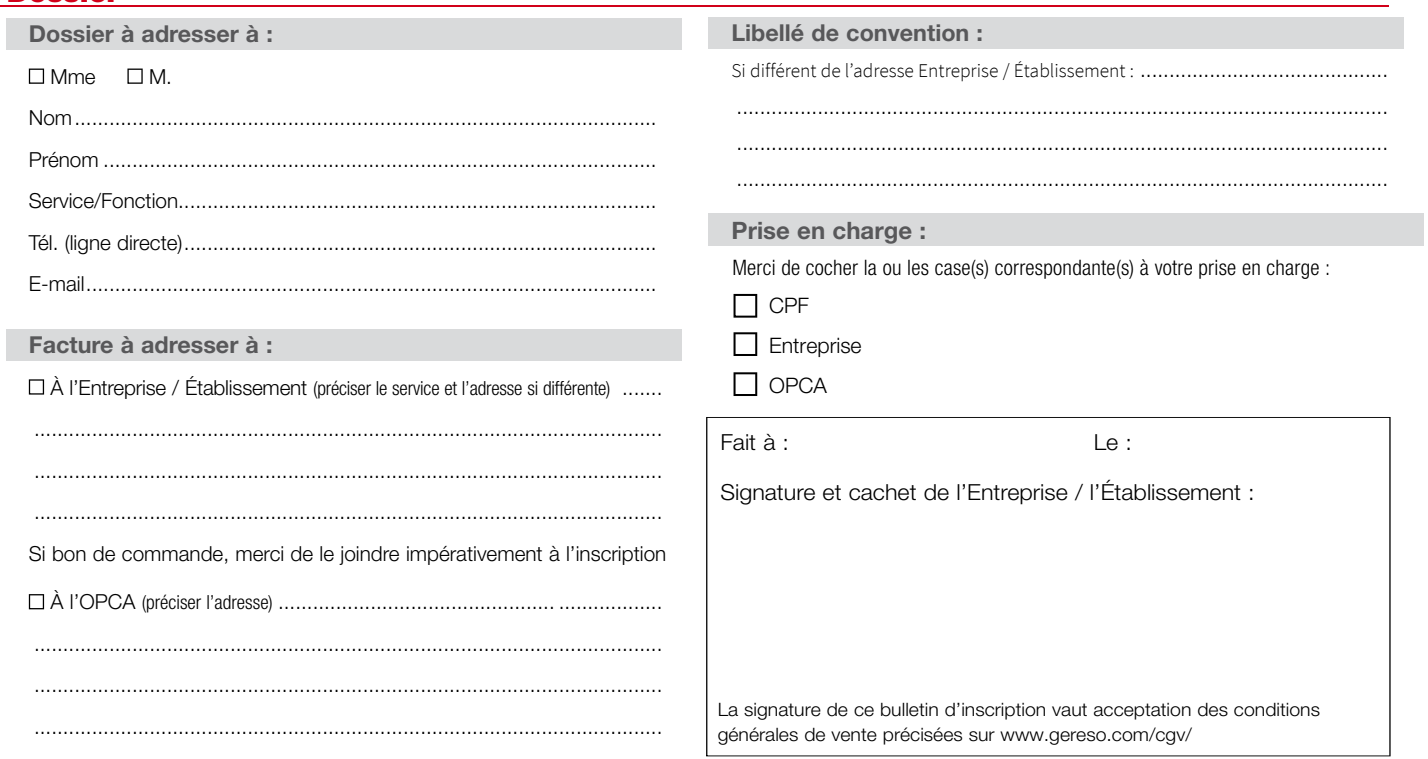

Conformément à la Loi n°78-17 du 6 janvier 1978 et notamment les articles 34 à 40, relative à l'informatique, aux fichiers et aux libertés, vous avez la possibilité à tout moment d'accéder aux informations vous concernant et d'apporter toute modification, clarification, mise à jour ou suppression, de toute ou partie desdites informations.